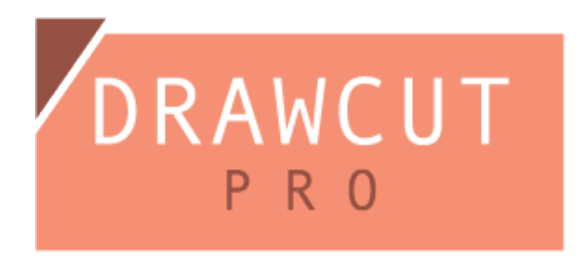

Aangezien u reeds een PSN heeft, is de voucher-code nutteloos, daar dit de code is om he PSN te bekomen.

Activeer DrawCut Pro door volgende instructies in software te volgen.

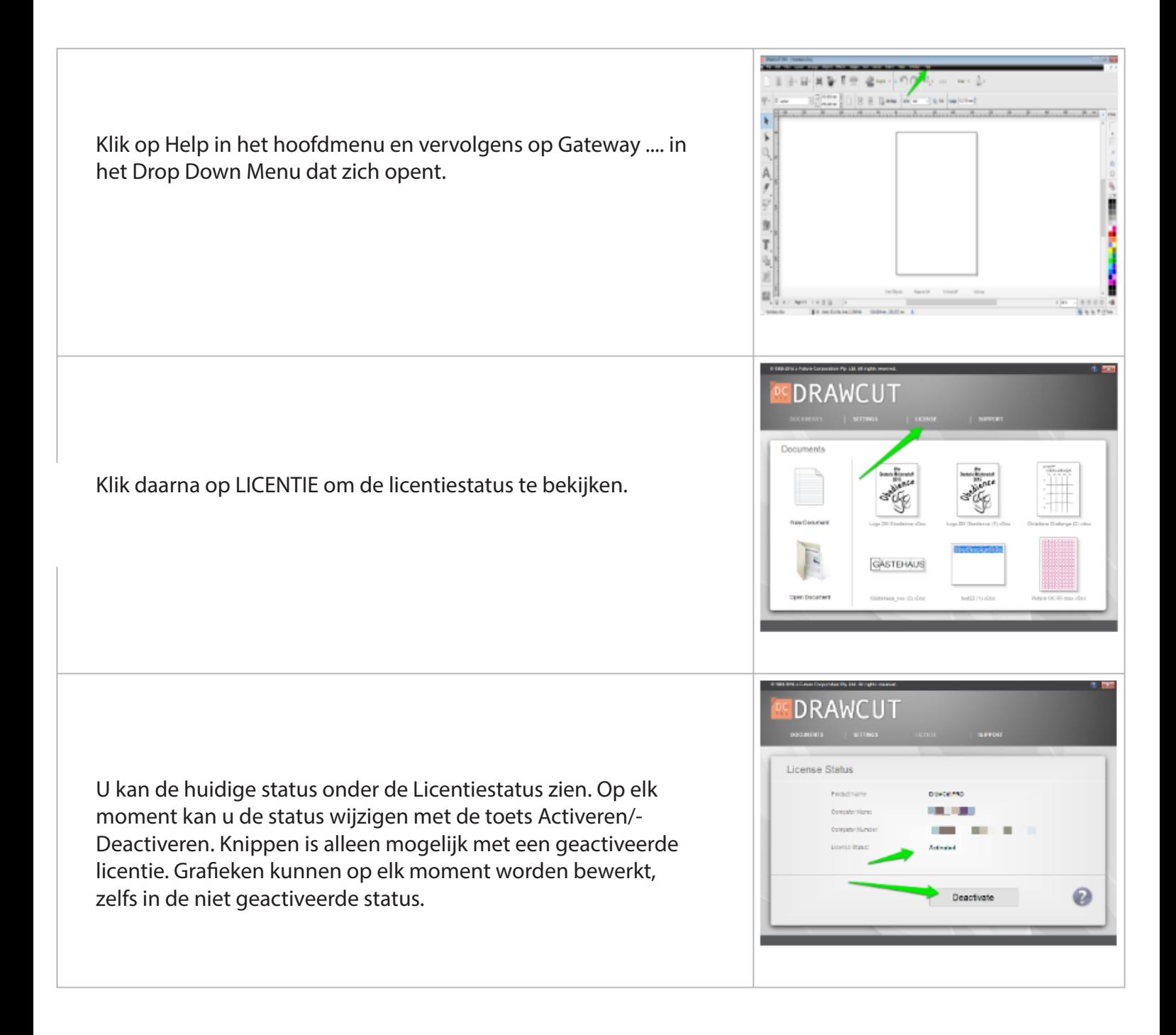